·电路与控制·

# VxWorks 下多串口通信设计

# 蒲元远,孙大维

(东北电子技术研究所,辽宁 锦州 121000)

摘 要:介绍了在 VxWorks 实时操作系统下对多串口卡的通信设计. 说明了多串口卡的硬件设置,阐述在应用层对 SEM/MSP-8 串口板进行初始化,设置基地址,连接中断等设计要点.成功实现了多个串口工作模式 (RS232/RS422)的数据 发送功能,中断接收功能. 为了实现一对多通信, RS485 传输模式采用了广播. 提出了一种对单个字符设备传输协议的数据帧 分析方法,改善了通信的可靠性.指出了 VxWorks 下使用看门狗定时及其原因.

关键词 :VxWorks; 多串口; *RS232/4221485* ;中断;看门狗

中图分类号:TP316.7 文献标识码: A 文章编号:1673-1255(2009)02-0047-04

# Design of Multi-SerialPorts Communication ßased on VxWorks

PU Yuan-yuan, SUN Da-wei

(Northeast Research Institute of Electronics Technology, Jinzhou 121000, China)

Abstract:How to use Multi-SerialPorts to communicate in the VxWorks real-time operating systems is introduced. The hardware's setting options are described. The design points such as initialization of SEM/MSP-8 at the application-layer , the setting of the base address and the connecting interrupt are emphasized. Data send ing function and interrupt receiving function are implemented successfully in the multi-serial ports working modes including RS232/RS422. In order to get one-to-several communication, the broadcast in the RS485 mode is adapted to different address. For the purpose of improving stability of transferring , a method of analyzing sin gle data frame of transferring protocol in the single character equipment is put forward. At last , it points out how and why to use watchdog at VxWorks for timing.

Key words: VxWorks; Multi-SerialPorts; RS232/RS422/RS485; interrupt; watchdog

嵌入式系统目前已经广泛应用于工业、交通、 能源、通信、医疗卫生以及日常生活等领域,并发挥 着极其重要的作用. VxWorks 操作系统是专门为实 时嵌入式系统设计开发的系统软件,它支持多种 CPU, 如: POWERPC, CPU32, X86, MIPS, 68K 系 列等,具有可裁减能力,支持应用程序的动态链接和 动态下载,兼容 POSIX 标准,提供了高效的任务调 度、中断管理、实时的系统资源以及实时的任务间通 信使用该系统软件可以将更多的精力放在应用程 序本身,而不必再去关心系统的资源管理[1]. 提出 了在 VxWorks 系统下的一种串口通信设计方法,采 用了 RS232, RS422 和 RS485 的 3 种串口通信模式. 种通信模式各有特点: RS232 是低速率串行单端 标准,采取不平衡传输方式(即所谓单端通信),收发 端的数据信号是相对于信号地的电平而言,其共模 抑制能力差,传送距离短,且为点对点的通信.因为 PC 机只直接提供 RS232 串口,所以 RS232 应用广 泛. RS422 和 RS485 采用平衡传输方式,电平为差 分方式,在通信速率,抗干扰和传输距离方面都有较 大的改善.其中 RS485 可以实现多点通信,在主从

收稿日期: 2009-03-10

作者简介:蒲元远(1981- ),男,四川乐至人,工学学士,主要从事计算机软件及应用;孙大维(1981 - ),男,辽宁本溪人,工学学士,主要从事光 电工程技术研究

式多机通信中得到普遍应用.

本嵌入式系统在传输距离远电缆较长时使用的 是 RS485 广播方式, 在近距离传输时使用的是 RS422 方式,实现数据容量较大的通信,用 RS232 实现 VxWorks 编译环境 Tornado 下的宿主机 - 目 标机的连接、下载和调试.该多串口通信系统使用的 主要硬件是盛博公司的基于 PC104 总线的 SEM/  $MSP-8$  多串口卡.

# 1 硬件设置

SEM/MSP-8 采用 2 片 TG16C554 芯片,共有 8个串口, Port1~4 RS232/RS422/RS485/TTL 可 选; Port5~8 RS-232/RS-485/TTL 可选,根据 需要可以扩展到 12 个串口. 带有 16 B 的 FIFO, 标 准配置下可以达到 115 200bps, + 5 V 电压, 8 个串 口的基地址和中断选择上电时从 EEPROM 中读取 数据配置,上电后可通过软件配置.首先进行多串口 板上的跳线设置, JP1, JP1a, JP2, JP2a, 分别为设置 Port1 ~ Port8 工作在 RS232/RS422/RS485 方式.  $D$ 、 $C$ 、 $B$ 、 $A$  为基址地址设置,根据实际,这里基址 设为  $0x100$ ,  $D$ <sub>、</sub> $C$ <sub>、</sub> $B$ <sub>、</sub> $A$  对应值为  $1011$ ,其中  $1$  表 示短接, 0 表示断开. 2, 3, 4, 5, …, 15 为中断号, 要使 用哪个中断就将其跳为 1,最好加上中断匹配电阻 (通过 J8 设置). 在此用到 5,6,11 三级中断. JCK 为 频段范围跳线,跳上时串口的工作频率是原来不跳 上时的 $1/4^{[2]}$ .

跳线设置见图1.

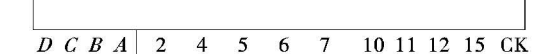

#### 图 1 基地址和中断级的跳线设置

Portl ~ Port4 ,为 RS422 工作方式,中断级别为 5; Port5、Port6 为 RS485, 中断号为 6; Port7 设置为 RS232 ,中断号为 <sup>11</sup> ;Port8 备用.其中 Portl ~ Port4 与通信的另一端为一一对应的关系, RS485 因为可 以广播,一个串口上对应的通信另一端又带了几个 RS485 端. 如图 2 所示.

2 软件设计

软件设计包括初始化设计,接收方软件设计和

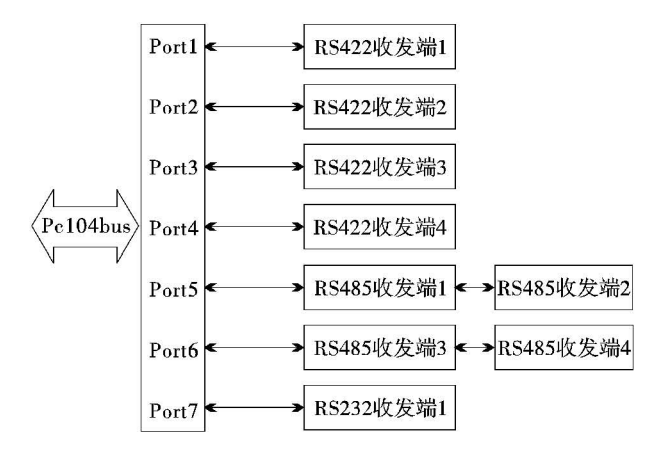

图 2 多串口通信系统的连接示意图

发送方软件设计,其中发送方软件设计分为 RS232/ RS422 发送方设计和 RS485 发送方设计.使用模块 化的设计方法,在开发期间应用了数据流程图 [3].

# 2. 1 初始化软件设计

EMM8 在系统启动时会从板上的 EEPROM 读取各个端口的基本配置信息,主要是端口映射地 址及分配的中断号,这些信息可以在启动后编程修 改,在此设置串口的基地址为  $0x300$ ,还可以通过对 EEPROM 的读写,用来对串口板进行上电自检. ACE 串行通信口有一个可编程波特率发生器,以 到 $(2^{16} - 1)$  为除数因子将时钟 $(1.843 \ 2 \ MHz)$  分频, 分频输出值(即串口通信的波特率)=时钟频率/(除 数因子×16).2个8位除数因子锁存寄存器以 16 位二进制格式存储除数因子. (DLM 高 8 位, DLL 锁存除数因子的低 8位).

软件流程如图 3 所示.

具体对各个寄存器的操作见源代码注释:

sysOutByte (BASEADDRESS +  $0, 0x80 + i$ ); /\* BASEADDRESS 为板上硬件跳线确定的地址,在此为  $0 \times 100, 0 \times 80$  使能最高位, i 为串口号 \* /

sysOutByte(BASEADDRESS+ 1 ,COMBASE[i] > >3); / \* 设置的串口地址 \* /

sysOutByte(BASEADDRESS +  $0, 0x88 + i$ );  $\angle * 0x8 + i$ \* //\*写入存放串口 i-1 的中断选择的内部寄存器 \* /

sysOutByte(BASEADDRESS + 1, LOADINT); / \* 设置 中断号 \* /

sysOutByte(COM7BASE + 3,0x9b); / \*没置

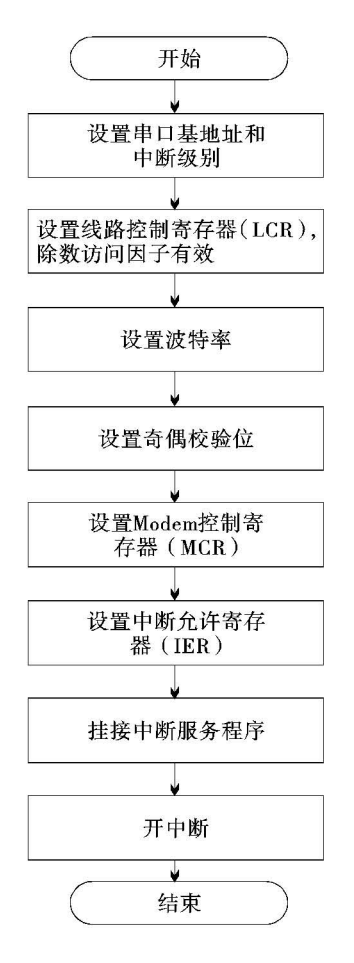

### 图 3 初始化流程图

通信格式, $8-E-1*/$ 

sysOutByte(COM7BASE +  $0,0x02$ ); / \* 高位为  $0,0$ 低位 为2\*/

sysOutByte(COM7BASE + 1,0x0); / \* 设置波特率 9 600 养/

sysOutByte( COM7BASE + 4 , Ox09 ); /兴使能外部中断 和/DTR \*/

sysOutByte( COM7BASE + 1 , Ox05); /兴外部数据接收 中断置有效 \* /

 $intConnect($  INUM  $\_$  TO  $\_$  IVEC(  $INT\_$  VEC  $\_$  GET (LANUCHINT)),(VOIDFUNCPTR)BombINT,0); /\*挂 接中断服务程序, \*/

sysIntEnablePIC(LANUCHINT); / \* 开中断 \* /

# 2.2 接收软件设计

VxWorks 系统中,在中断服务程序里不能有 printf 打印、取信号量、接收消息等,因为这些操作 可能引起任务的阻塞.但是可以发送信号量,发送消 息,在中断服务程序中应该尽可能地使用简单的原 吾操作,以便节省开销,同时提高可靠性,最好就是 一个 SemGive. 在此把接收到的字符加入到环形缓 冲中 rngBufPut() ;也可以发送消息通知任务接收. 根据具体的情况,可以添加一些容错处理. 比如,每 次退出中断前将接收缓冲寄存器 (RBR) 读空,退出 中断时加一定很小(指令级)的延时:

for(ii = 0; ii < 0x400; ii + + ) {} 软件流程如图 4.

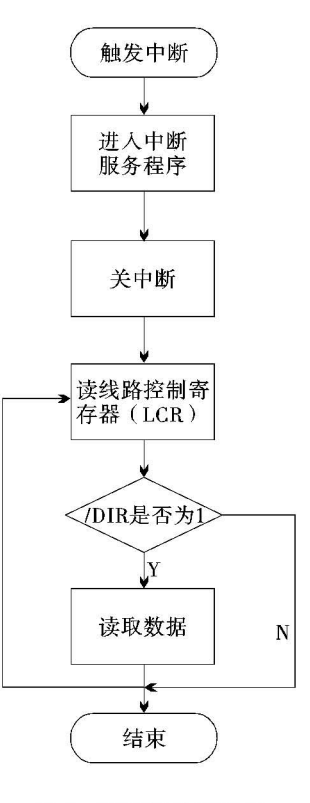

图 4 接收软件流程图

# 2.3 发送软件设计

RS232 , RS422 , RS485 因为具体的电气和线路 特征不一样,收发数据各不相同.抽象到软件层面, RS232 和 RS422 可以看成相同的处理. 它们发送软 件具体源代码如下:

```
void BombSend422(void) |
while(i<length) \{if((sysInByte(COMBASE[i] + 5)) &0x20) {
    sysOutByte(COMBASE[i] ,SendData[i]); 
    i+ +;
    i = 0;j + +;
  if(j>10 000) break; |
```
RS485 在发送时,要先切换工作方式,然后才发 送数据,最后把工作方式切换为接收.需要特别指出 3 设计中的注意问题 的是, RS485 接收端和发送端的通信握于很重要,在 一对正负线 (L +、L -)上, 不能同时又有接收又有 发迭,否则有可能烧毁硬件或者造成硬件工作不规 则,通过示波器会看到波形失真,可能影响到系统的 整体性能甚至是致命的错误.具体在发送过程中, 还要判断发送移位寄存器是否为空的 TEMT 位,在 它为空时才表示发送缓冲区的数据已经完全迭出, 并且在发送完毕后加一定的延时,将其电平转换准 备接收,然后才切换为接收方式:

 $bb = sysInByte(COMBASE[i] + 5);$ 

if(bb&0x40) /\*判断 TEMT 位 \* /

1/ 争夺发送数据於 /1

for(ii=0; ii<0x400; ii++){}/\* 延时 \*/

sysOutByte(COMBASE[ $i$ ] + 4,0x09); /\* 设置为接收 方式

软件流程如图 5.

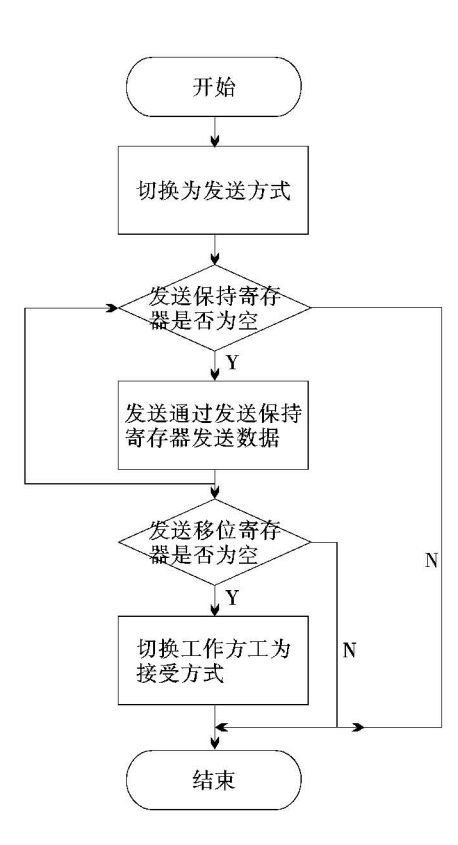

#### 图 5 RS485 发送软件流程图

(1)串行字符的接收打包问题

字符设备和块设备相比,块设备可以对整个消 息帧进行发送和读取,在编程实现时会相对的方便. 字符设备每次收发只能按单个字符进行,其中一个 不正确的字符可能干扰到整个通信系统工作不正 常,尤其是报文格式不定长的时候.为此,对于符设 备组成的报文进行分析很重要,需要一些容错处理. 通常在一帧报文或者一个命令格式上,头 2个字节 加上报头、命令字,末 个字节加上校验和、结束符. 接收时,判定报文的总长度,再加上以上的打包字 节,这样在一帧数据中间多了几个字符的情况下,可 以抛弃此帧数据,而不会连续的影响到下几帧.或者 在头几个字符不正确的时候,可以滤掉多余的字节 或者乱码,得出后边的正确报文.

(2) 硬件进行初始化

直接在应用程序中对硬件进行初始化,而没有 在板级驱动包 (BSP) 中.当存在多个中断但是中断 级别又相同时,可以根据各个串口的不同地址来识 别在发生较多中断的时候,要对某些口进行一些读 空操作,以免阻塞.

(3) 看门狗的使用

此处延时很短,只用到了指令级,毫秒级以上定 时使用看门狗定时器比较好,尤其在一些对实时要 求比较高的场合.因为在 VxWorks 中,看门狗定时 器是作为系统时钟中断服务程序的一部分来维护 的,通常与它相联系的函数以系统时钟中断级作为 中断服务代码来执行.用 wdStart( )启动看门狗进入 延时状态,一且计时结束,它将调用一个有 wdStart ()指定的一个中断服务程序,与 taskDelay( )延时不 同,该中断服务程序在任务的上下文之外执行.所以 taskDelay( )可能会存在一定误差

#### 4 结 束 语

风河公司的 VxWorks 实时操作系统可靠性高, WindowsCE 的实时性好,相对于开源的嵌入式 Linux, VxWorks 编译环境 Tornado 更加简单和人性 化,它已经成功应用于火星探测器和其他实时的高 可靠系统中. 多串口通信嵌入式系统使用了 RS485 (下转第 <sup>61</sup> 页)

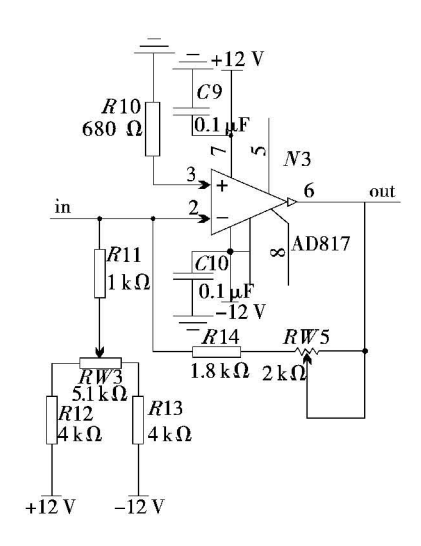

图 5 直流偏置调整与驱动电路

3 实验结果及结论

对高帧频模拟视频输入图像的预处理电路进行 了详细的设计,并在此基础上设计实现了高帧频视 频采集与显示系统.该系统通过 DALSA CA-D1 摄 像机以 225 帧/s 的帧频输入模拟视频信号,经视频 预处理后进行模数转换,并在 FPGA 中进行制式转 换与显示控制,最后经数模转换后在监视器上显示 出来.其实验结果如图 所示.实验结果表明,

(上接第 <sup>50</sup> 页)

的广播, Tornado 下实现宿主机 - 目标机的连接使 用 RS232, 它的不足之处就是下载到目标机进行调 试的速度比较慢.软件固化到 Doc 上后,经实践证 明,整个系统响应时间快,工作稳定可靠,通信流畅, 满足了预期的要求.

## 参考文献

[ lJ 孔祥营,柏桂枝.嵌入式实时操作系统 VxWorks 及其

通过所设计的视频图像预处理电路所得到的图像达 到了理想的效果,而且时延小、质量好、清晰稳定、信 噪比高.

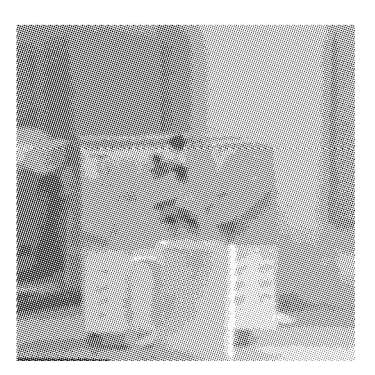

图 6 监视器显示的实验结果

# 参考文献

- $[1]$  K R Castleman. 数字图像处理 $[M]$ . 朱志刚. 北京: 电子 工业出版社, 1998.
- [2J 裴昌辛,刘乃安,杜武林.电视原理与现代电视系统 [MJ. 西安:西安电子科技大学出版社, 2002.
- $[3]$  王敬儒. 基于 FPGA 设计的图像增强预处理器 $[j]$ . 光 电工程,  $2001$ ,  $28(3)$ :  $48 - 50$ .
- [4J 王华闯,刘旨春,张草平高帧频数字图像制式转换显 示系统 [J]. 光电工程, 2002, 29(1): 65-68.

开发环境 Toanado[M], 2002: 21-27.

- $[2]$  朱德森. 微型计算机 (80486) 原理及接口技术 [M].  $2003:279 - 288.$
- [3] 白岚. 数据流图在信息处理中的应用[J]. 光电技术应  $\text{H}$ , 2005, 20(6): 64 - 67.

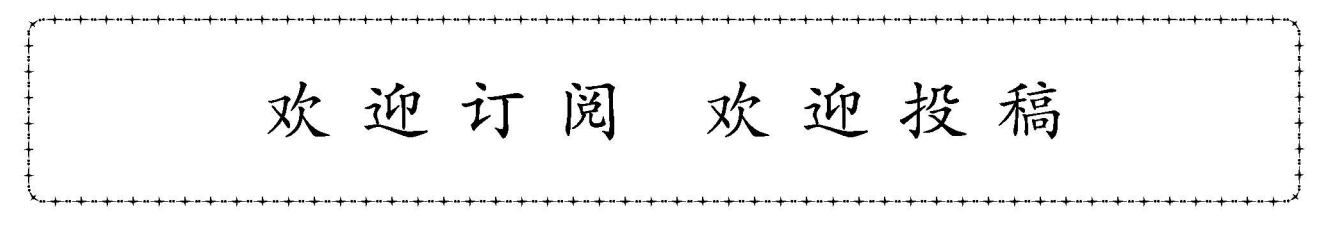